# Tema 8. Subsistemas secuenciales

#### Circuitos Electrónicos Digitales

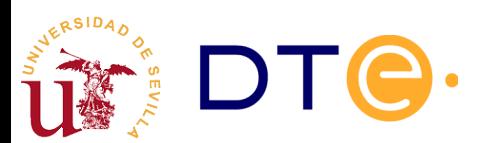

#### Contenidos

- Introducción
- Registros
- Contadores
- Diseño con subsistemas secuenciales

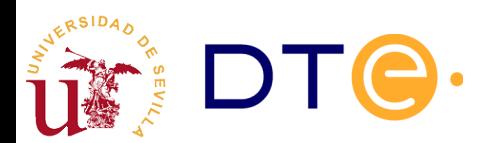

- Subsistema secuencial
	- Circuito formado por n biestables (n bits) que operan de forma conjunta para la realización de una tarea o tareas determinadas.
	- Su operación se interpreta en base al dato de n bits que almacenan y no en base a cada bit por separado.
	- Su funcionalidad es lo bastante general para encontrar aplicación en una diversidad de problemas de diseño de circuitos secuenciales.
- Tipos básicos de subsistemas secuenciales
	- Registros: almacenan un dato para su uso posterior
	- Contadores: proporcionan una secuencia de números consecutivos (cuenta)

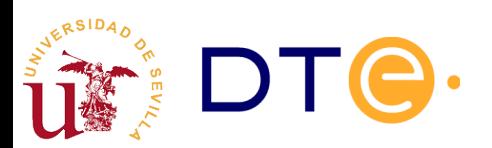

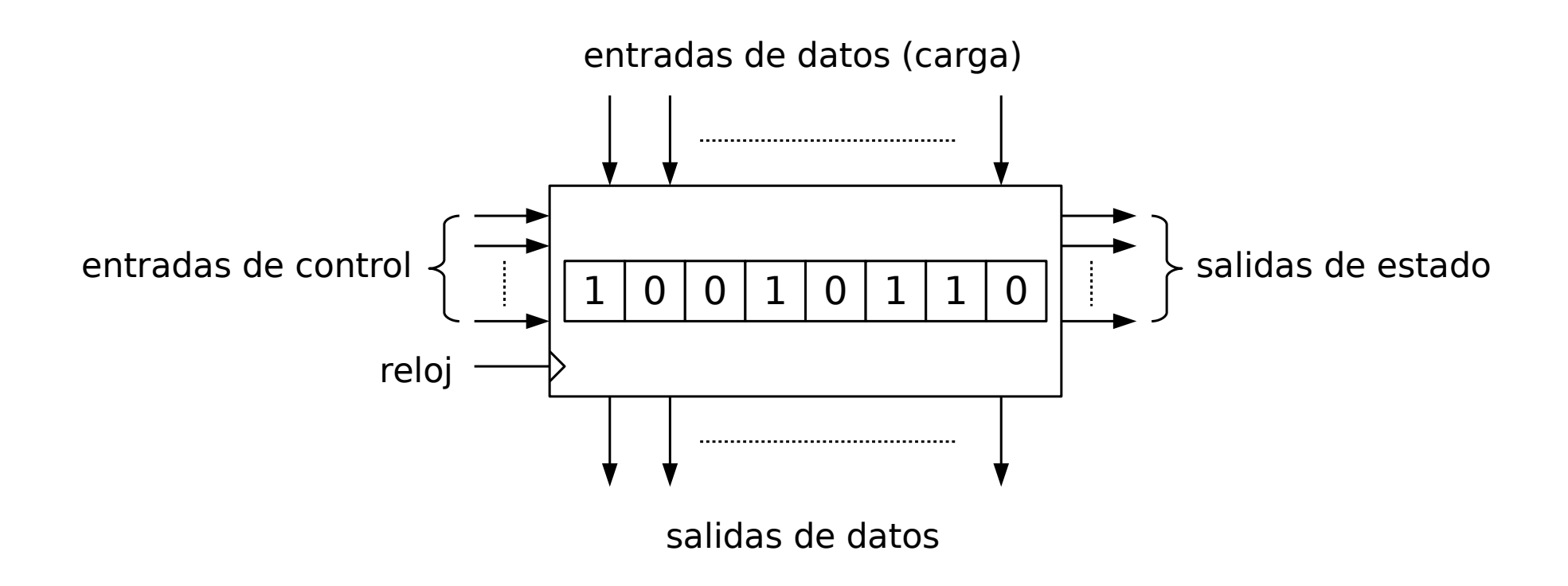

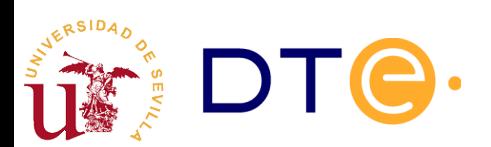

- Señales de control
	- Las señales de control determinan la operación a realizar.
	- Pueden ser asíncronas: alteran el dato de forma inmediata tras la activación de la señal de control
	- Pueden ser síncronas: alteran el dato en el flanco activo de la señal de reloj si la señal de control está activada
	- Señales de control genéricas: puesta a cero (clear -CL-), inhibición (INH), carga de un dato (load -LD-).
- Entradas de datos
	- Proporcionan el dato a cargar en el subsistema
- Salidas de datos
	- Permiten obtener (observar) el dato almacenado
- Salidas de estado
	- Indican información sobre el contenido del subsistema: si es cero, fin de estado de cuenta, etc.

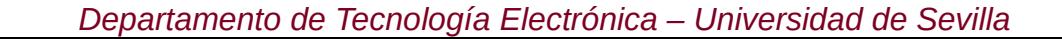

#### Diseño modular

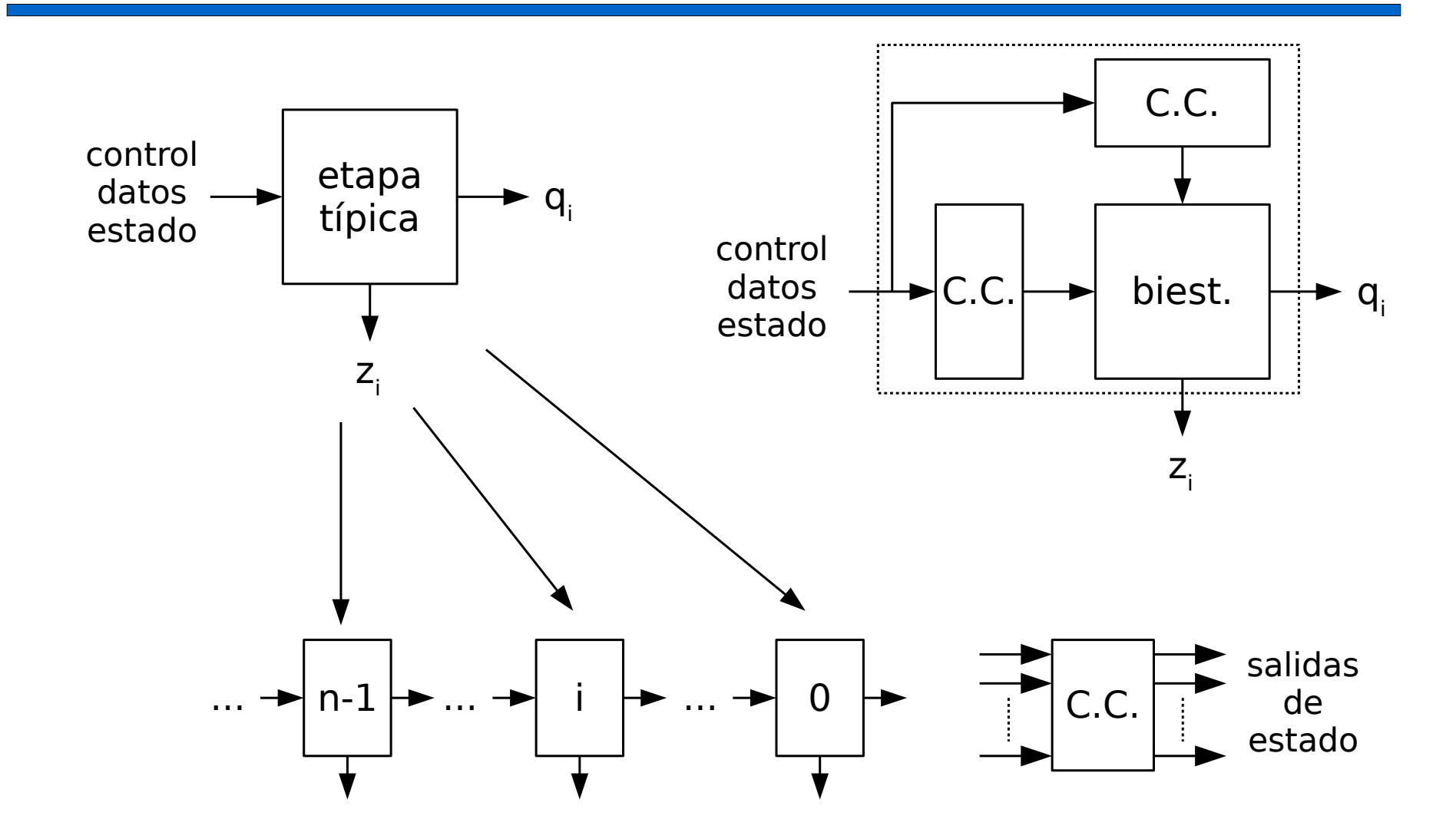

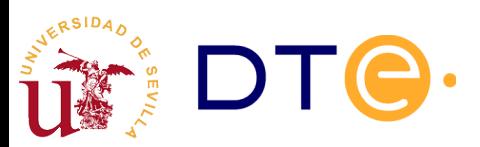

- **Estructura modular** 
	- Todas las etapas del subsistema operan de forma similar
	- La función no depende del número de bits, salvo por el rango de valores del dato que pueden manejar.
- Diseño de subsistemas secuenciales
	- Un subsistema secuencial puede describirse como una máquina de estados finitos, pero no suele ser apropiado: pueden tener gran número de estados, pero todos ellos similares.
	- Diseño más práctico y eficiente con un enfoque modular:
		- Se diseña una etapa genérica asociada a un solo bit.
		- Se replica la etapa para n bits
		- Se consideran los casos especiales en los bits extremos y las señales globales.
		- La complejidad del diseño no depende del número de bits.

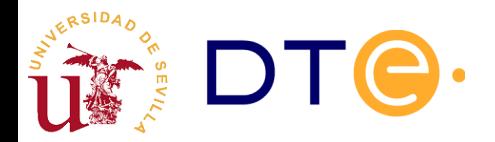

## Registros

- Introducción
- Registros
	- Clasificación
	- Registro paralelo/paralelo
	- Registro de desplazamiento
	- Registro universal
- Contadores
- Diseño con subsistemas secuenciales

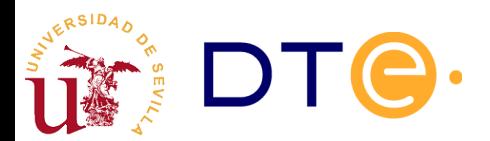

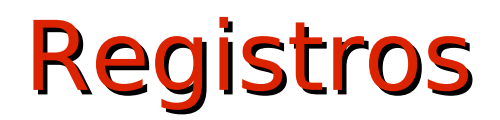

#### 1 0 0 1 0 1 1 0

- Almacén de datos de *n* bits (*n* biestables)
	- Habitualmente nos referimos al contenido por el dato que representa y no por los bits individuales.
- Operaciones básicas:
	- Escritura (carga): modificación del dato almacenado.
	- Lectura: acceso al contenido del registro.

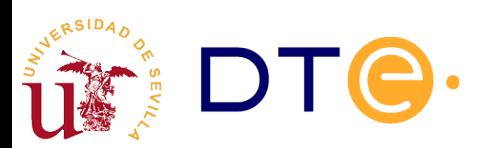

## Registros. Clasificación

- Entrada en paralelo
	- Todos los bits pueden cargarse a la vez (en el mismo ciclo de reloj).
	- Una línea de entrada para cada bit.
- Entrada serie
	- Se carga un bit en cada ciclo de reloj.
	- Una única línea de entrada para todos los bits.
- Salida en paralelo
	- Todos los bits pueden ser leídos a la vez.
	- Una línea de salida para cada bit.
- Salida serie
	- Sólo puede leerse un bit en cada ciclo de reloj.
	- Una única línea de salida para cada bit.

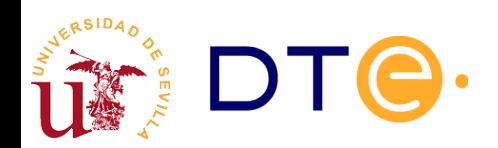

## Registros. Clasificación

paralelo/paralelo

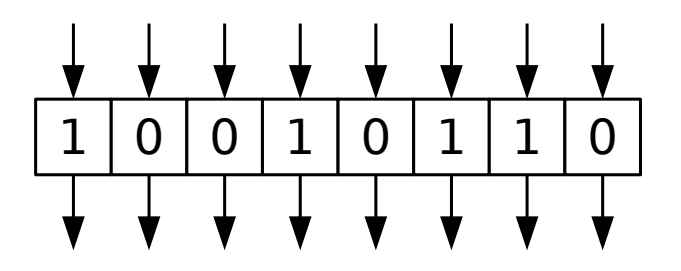

paralelo/serie

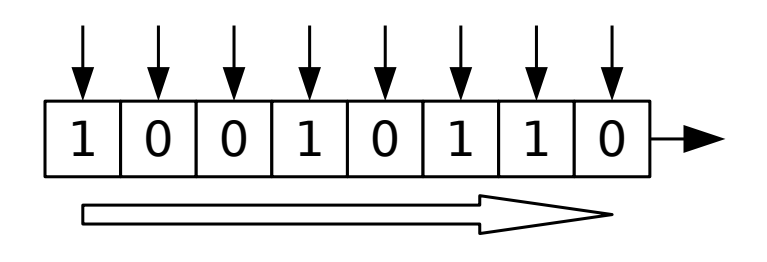

serie/paralelo

serie/serie

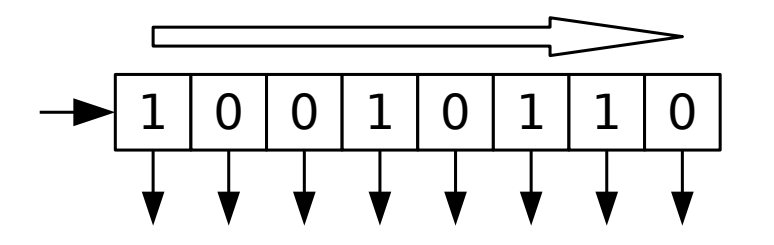

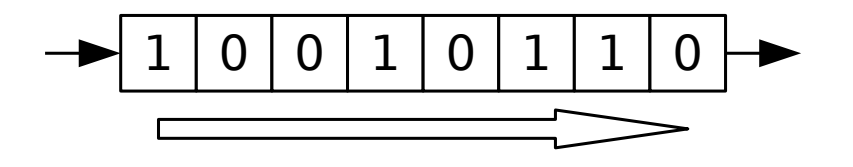

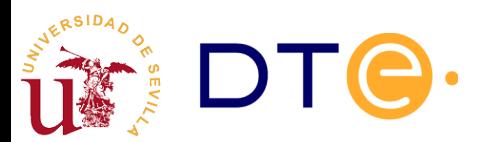

#### Registro entrada paralelo/salida paralelo

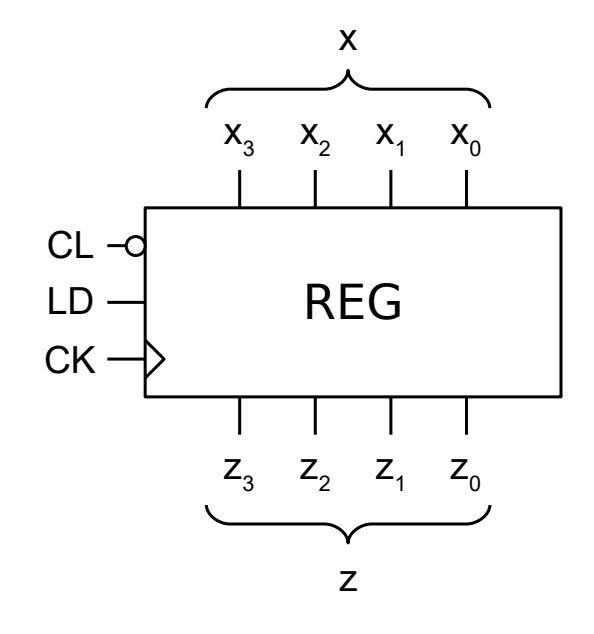

#### Tabla de operación

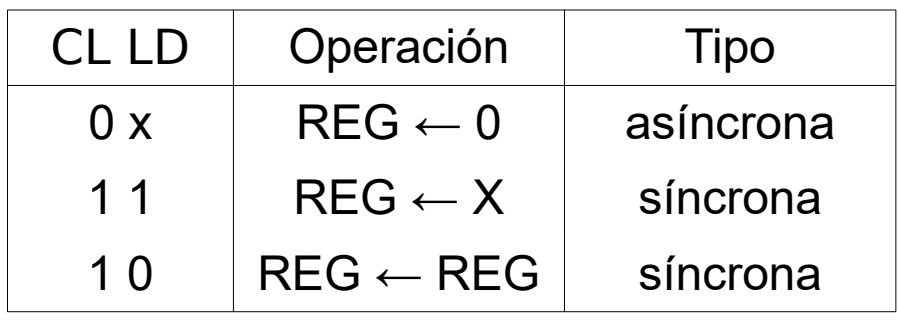

Salida: z<sub>i</sub>=q<sub>i</sub>

#### Código Verilog

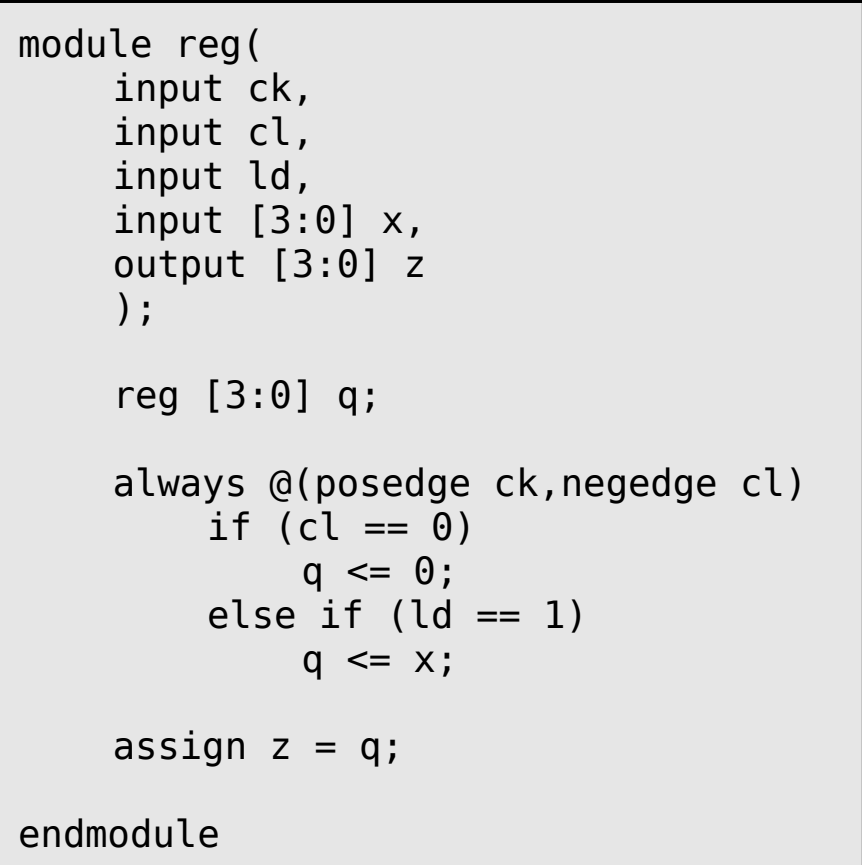

#### Registro entrada paralelo/salida paralelo

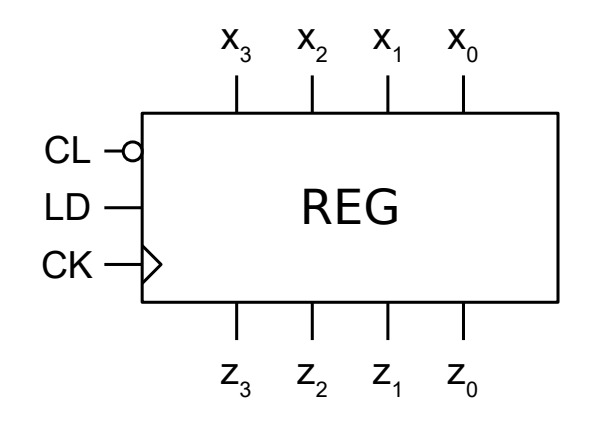

Tabla de operación asíncrona

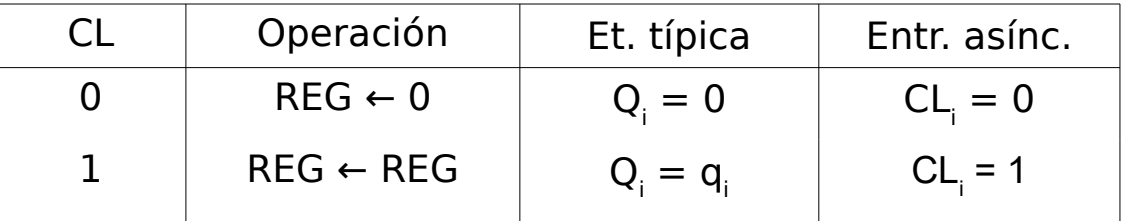

#### Tabla de operación síncrona

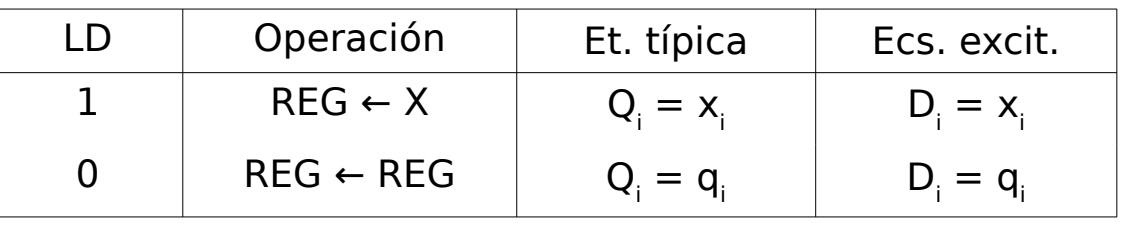

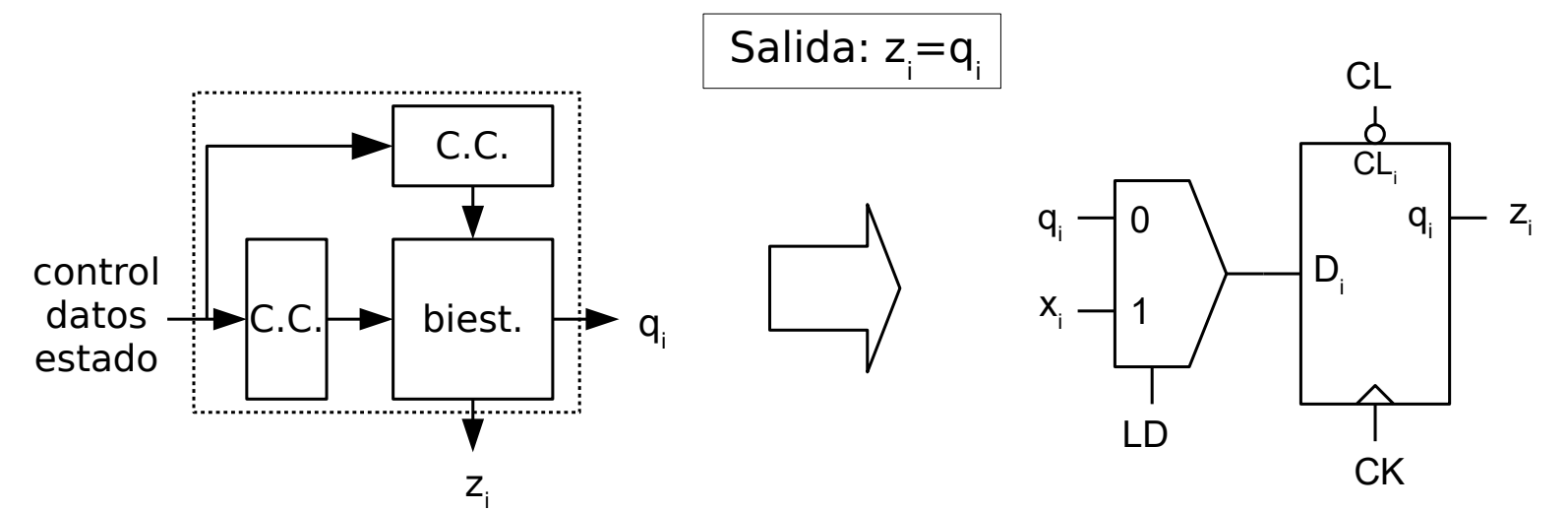

#### Registro entrada paralelo/salida paralelo

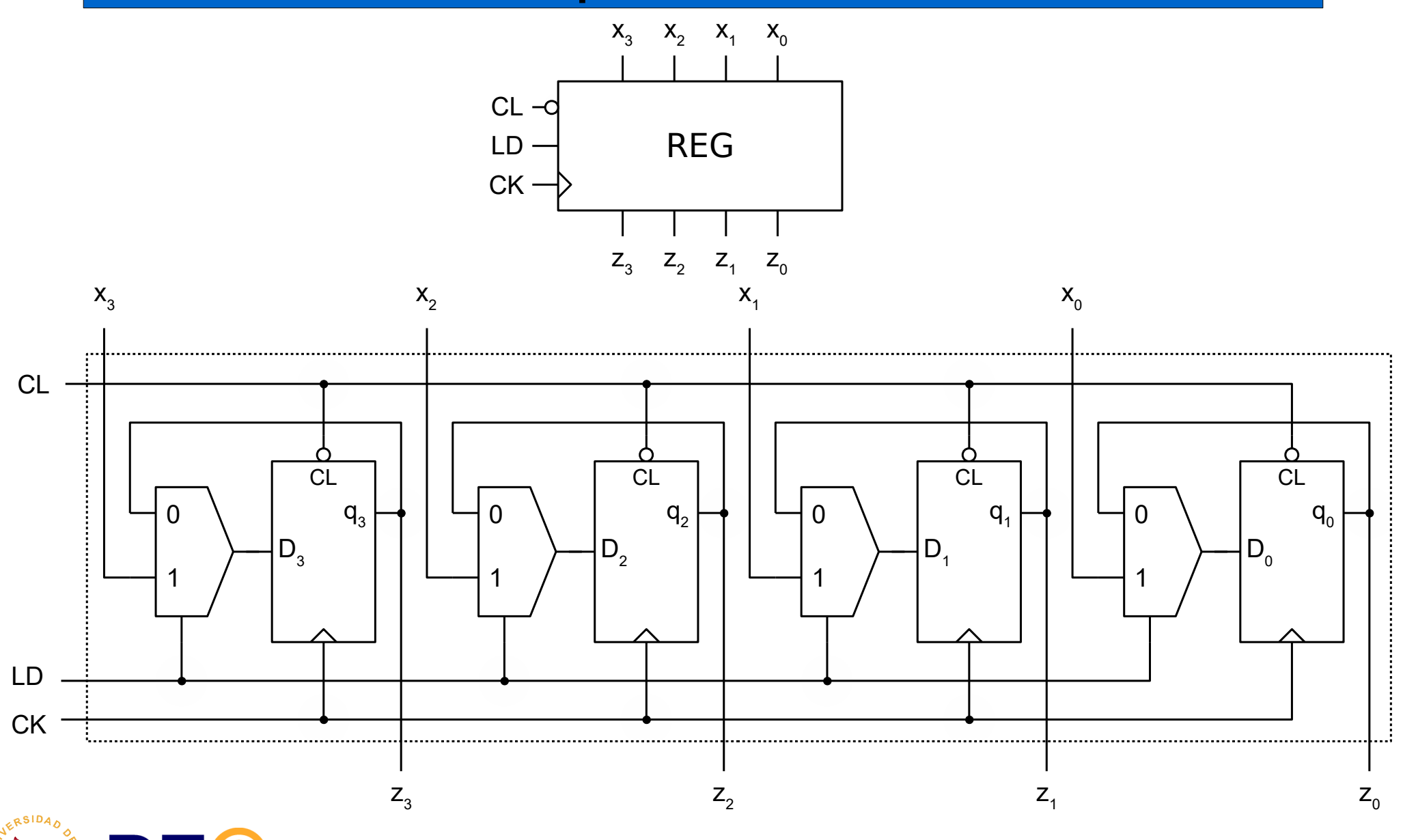

## Registro de desplazamiento

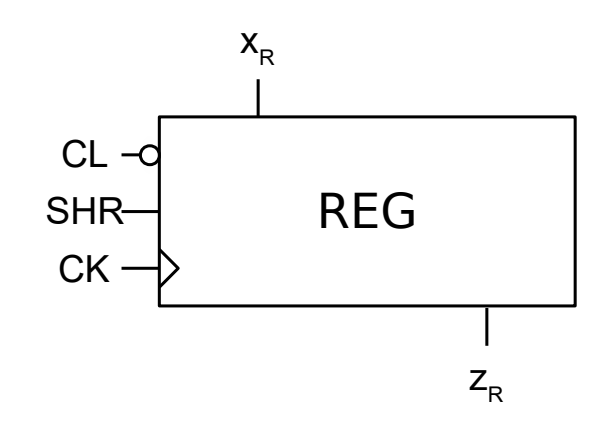

#### Tabla de operación

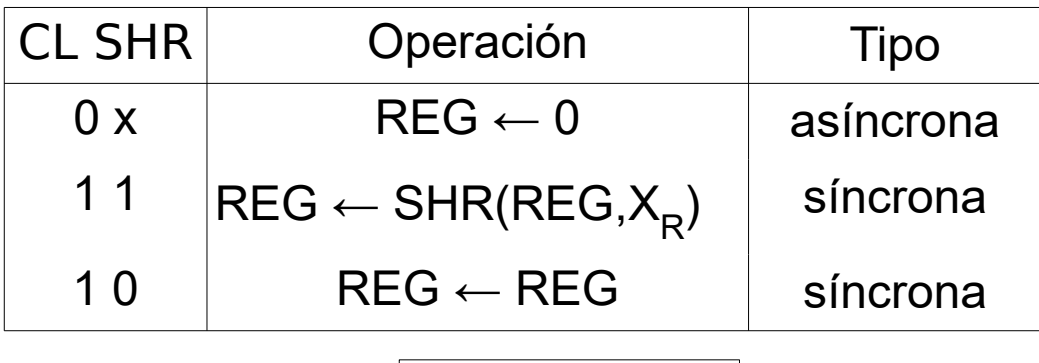

Salida: z<sub>R</sub>=q<sub>o</sub>

#### Código Verilog

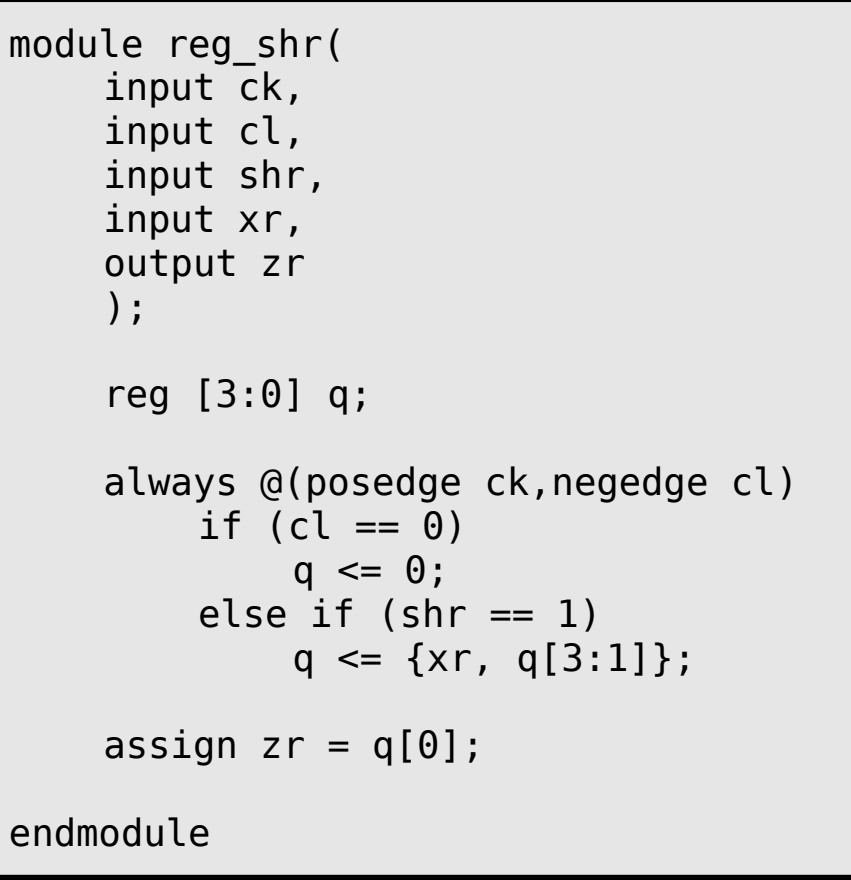

## Registro de desplazamiento

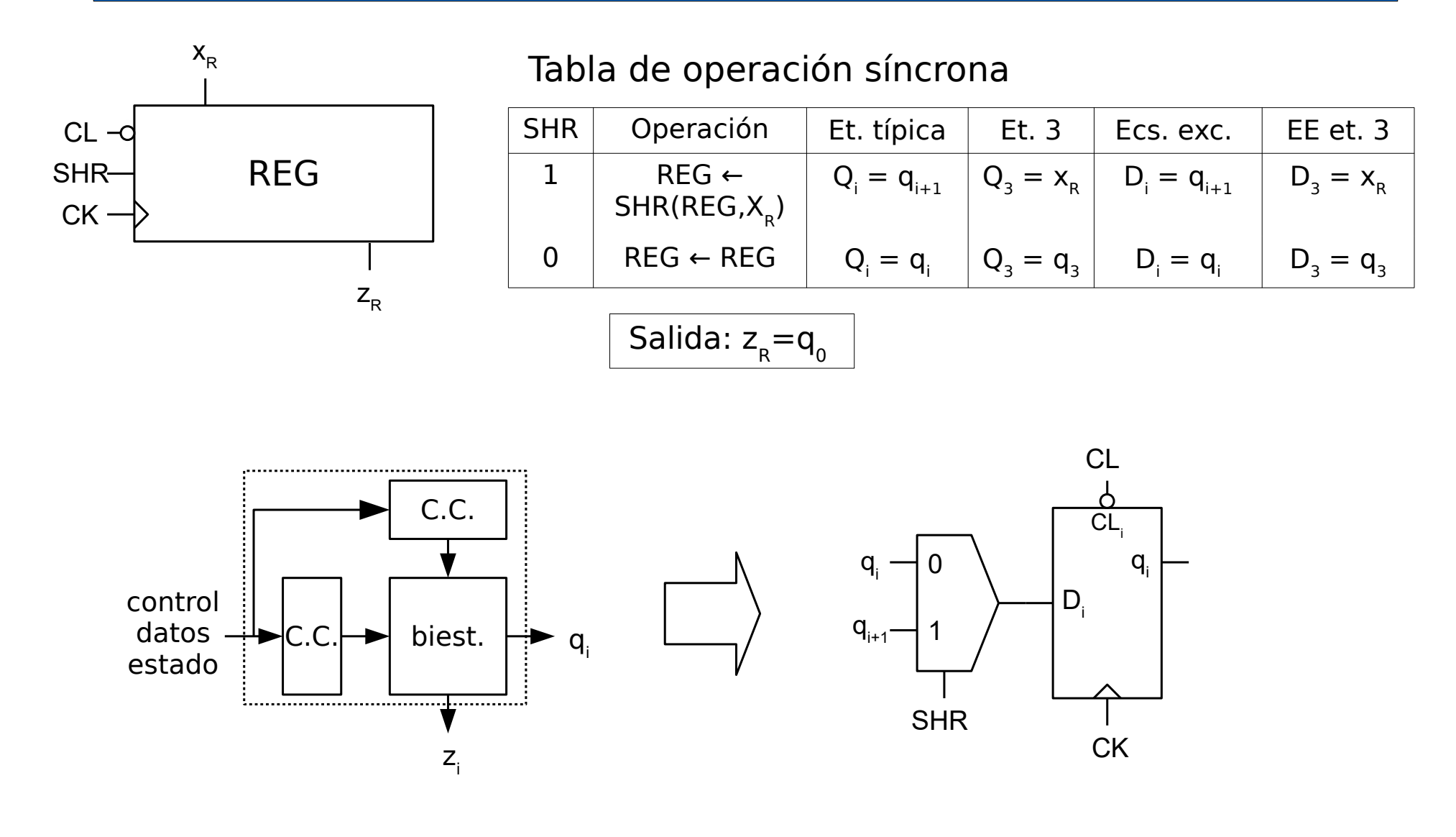

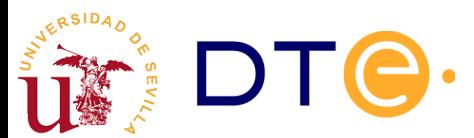

#### Registro de desplazamiento

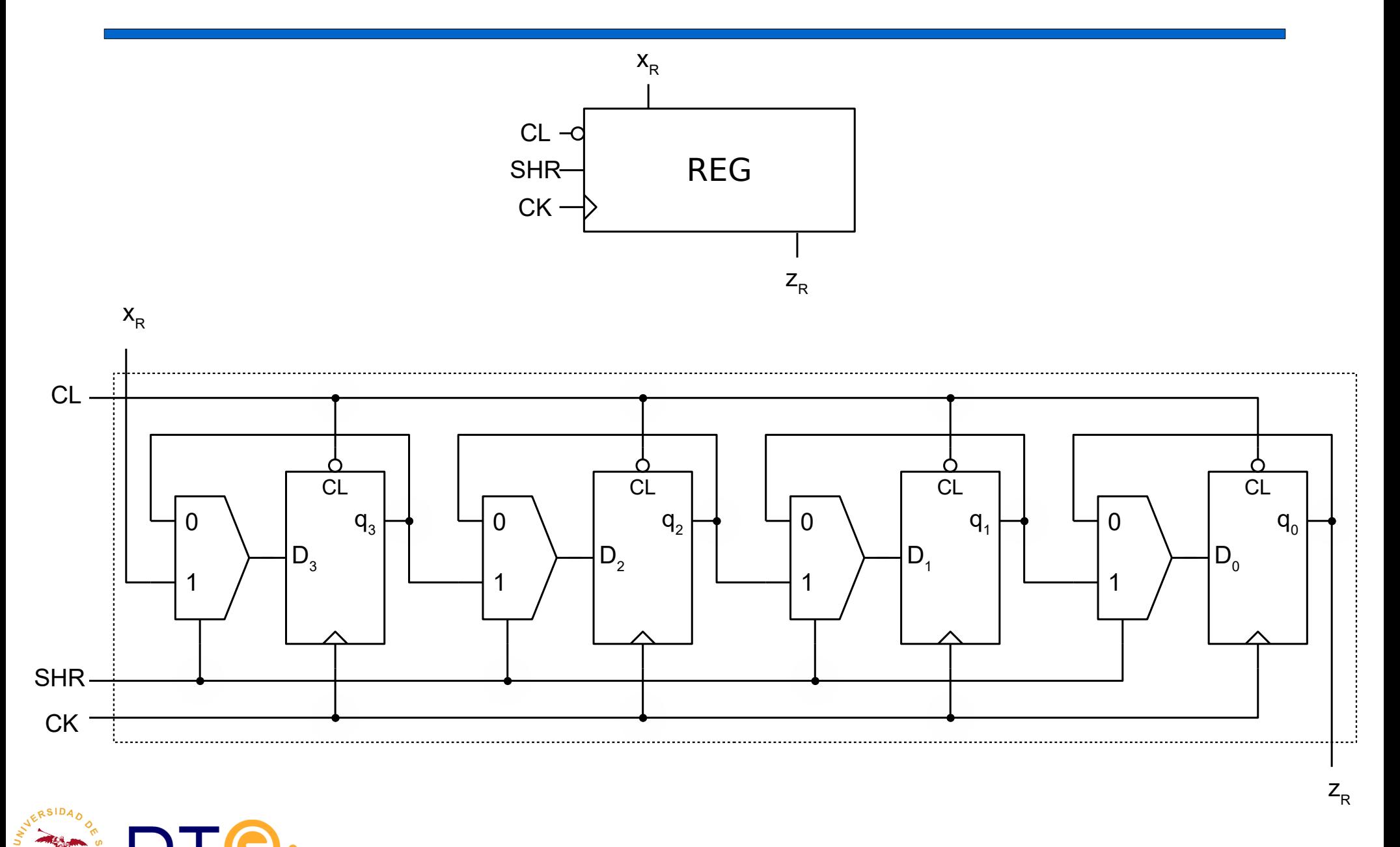

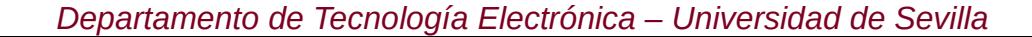

## Registro universal

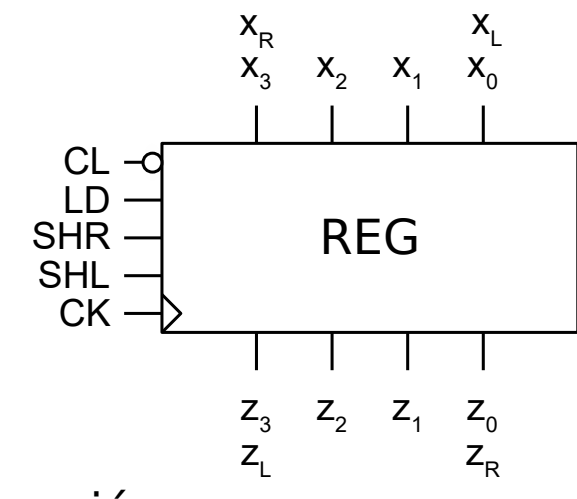

Tabla de operación

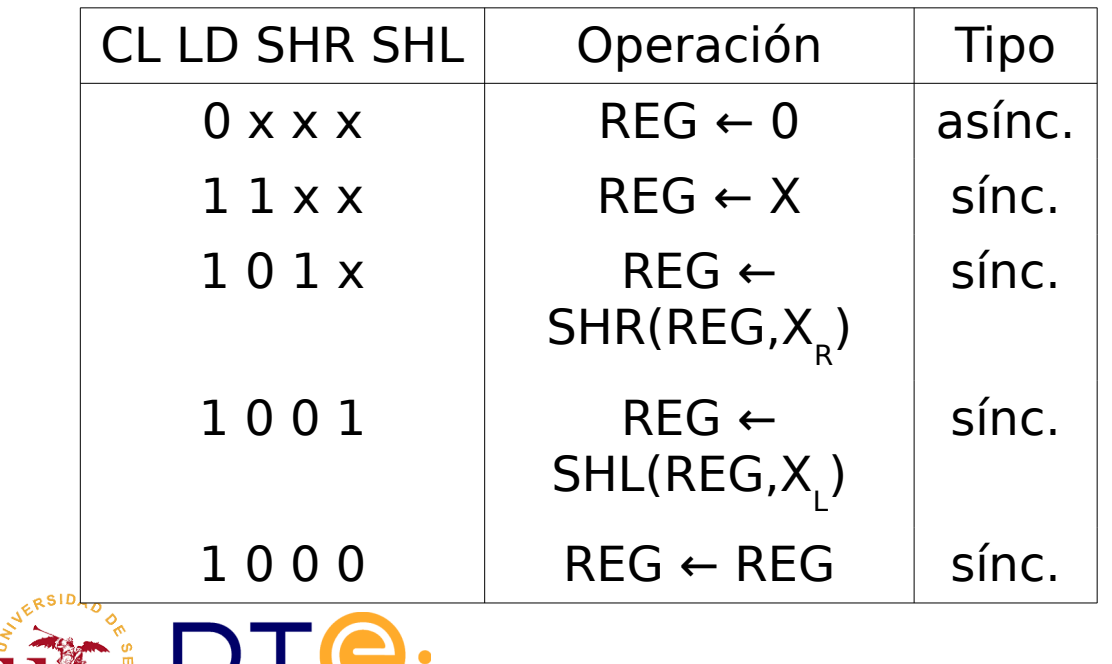

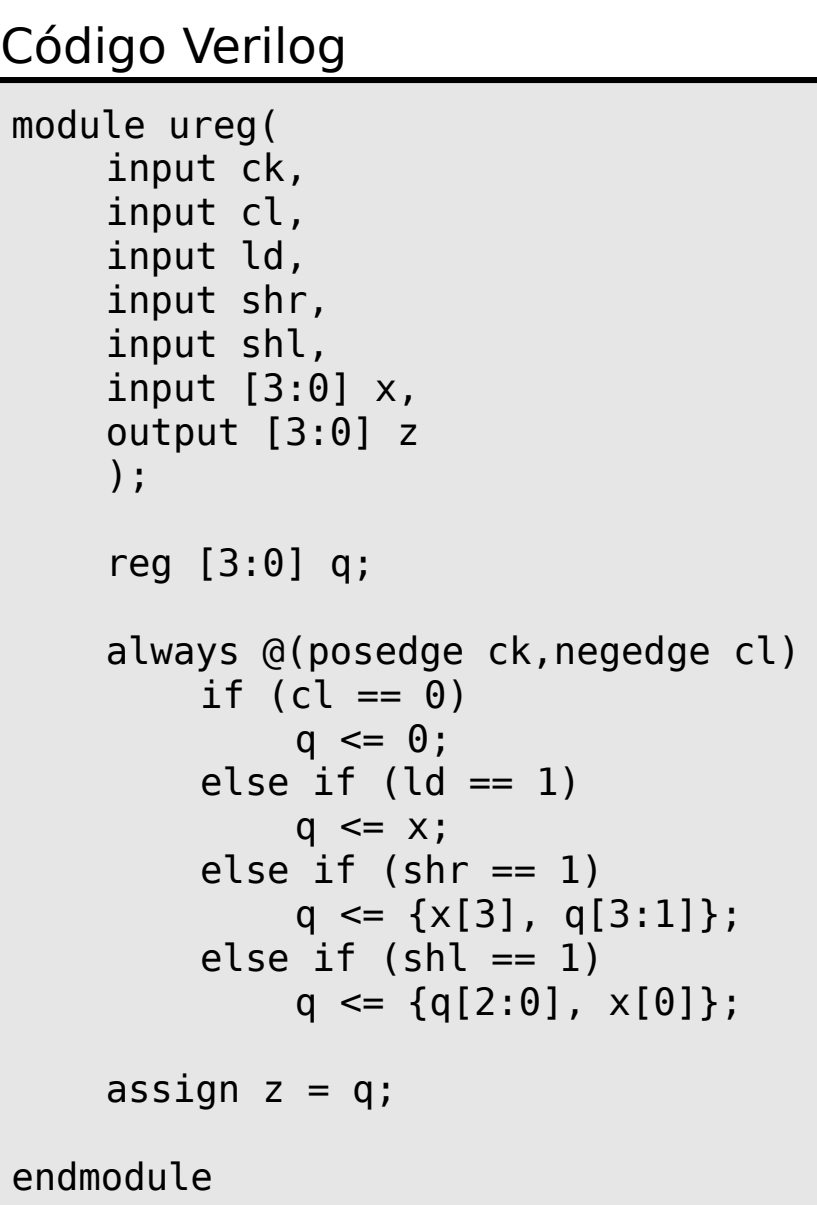

#### Contadores

- Introducción
- Registros
- Contadores
	- Contador binario ascendente módulo 2<sup>n</sup>
	- Límite de estados de cuenta
	- Contador descendente
	- Contador reversible
	- Contadores no binarios
- Diseño con subsistemas secuenciales

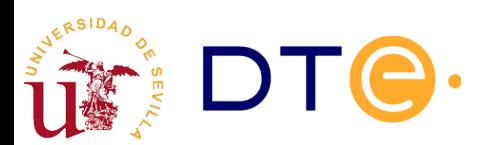

## Contadores

- Son dispositivos que cuentan los flancos de la señal de reloj
	- El número de estados de cuenta del contador se llama módulo: después del último estado de cuenta se pasa al primero (cuenta cíclica)
- Diseño
	- La implementación es más sencilla con biestables JK o T (simplifican la operación de cuenta)
- Operaciones típicas
	- Cuenta ascendente
	- Cuenta descendente
	- Puesta a cero (clear)
	- Carga de estado de cuenta
- Salidas típicas
	- Estado de cuenta
	- Fin de cuenta

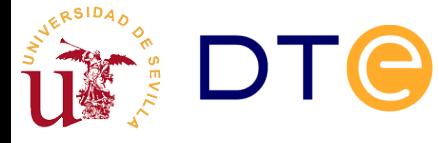

## Contador binario módulo 2<sup>n</sup>

• El contador binario módulo 2<sup>n</sup> cuenta los flancos de Ck en base 2

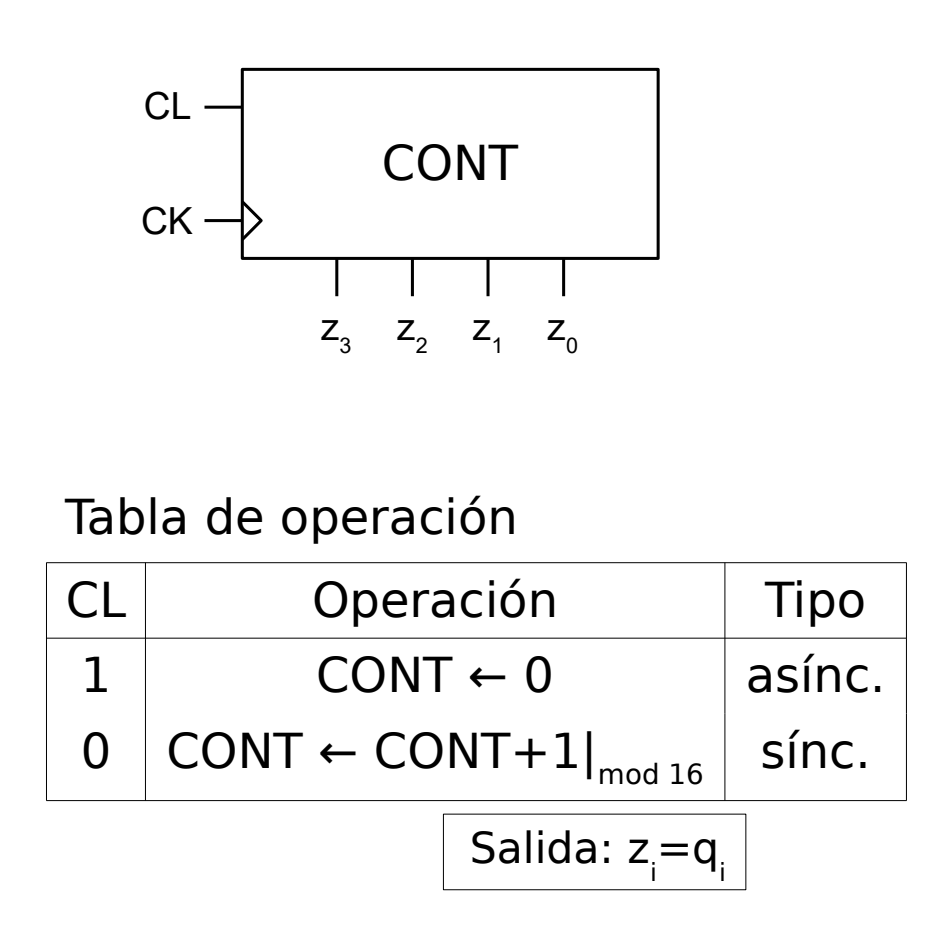

#### Código Verilog

```
module count_mod16(
    input ck,
    input cl,
    output [3:0] z
    );
    reg [3:0] q;
    always @(posedge ck, posedge cl)
         if (cl == 1)q \leq 0:
         else
             q \leq q + 1;assign z = q;
endmodule
```
#### Contador binario módulo 2<sup>n</sup> Operación de cuenta

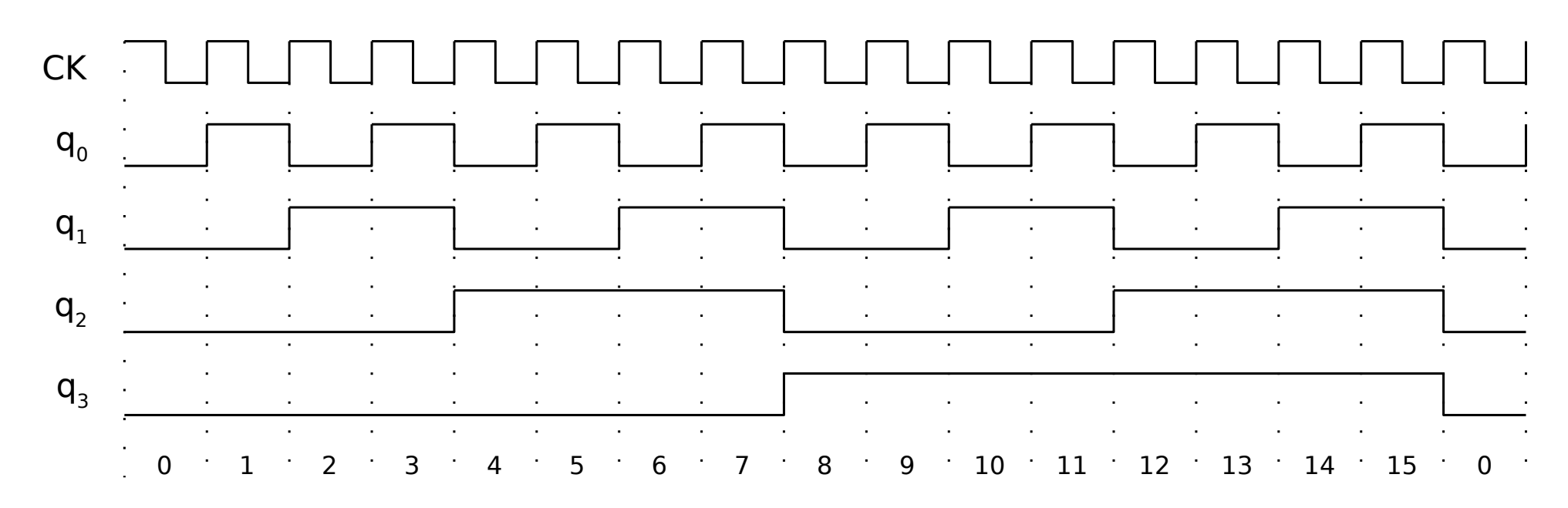

- Cuenta ascendente
	- $Q_0 = q_0$

$$
- Q_i = \overline{q}_i \text{ si } q_j = 1, \forall j < i
$$

$$
- \quad \text{Si no, } Q_i = q_i
$$

$$
J_i = K_i = q_{i-1} q_{i-2} \dots q_0
$$

![](_page_21_Picture_7.jpeg)

## Contador binario módulo 2<sup>n</sup>

![](_page_22_Figure_1.jpeg)

#### Tabla de operación síncrona

![](_page_22_Picture_127.jpeg)

![](_page_22_Figure_4.jpeg)

![](_page_22_Picture_5.jpeg)

## Contador binario módulo 2<sup>n</sup>. Circuito

![](_page_23_Figure_1.jpeg)

## Contador binario módulo 2<sup>n</sup> con puesta a cero síncrona y habilitación

![](_page_24_Figure_1.jpeg)

#### Tabla de operación

![](_page_24_Picture_139.jpeg)

![](_page_24_Picture_4.jpeg)

#### Código Verilog

```
module count_mod16(
    input ck,
    input cl,
    input en,
    output [3:0] z
    );
    reg [3:0] q;
    always @(posedge ck)
         if (cl == 1)q \leq 0;
         else if (en == 1)q \leq q + 1:
    assign z = q;
endmodule
```
#### Contador binario módulo 2<sup>n</sup> con puesta a cero síncrona y habilitación

![](_page_25_Figure_1.jpeg)

![](_page_25_Picture_231.jpeg)

![](_page_25_Figure_3.jpeg)

Tabla de operación síncrona

#### Salida de fin de cuenta

• Cuenta ascendente (acarreo - carry)

$$
- Cy = 1 \text{ sii } q = 2^n - 1
$$

$$
Cy=q_{n-1}q_{n-2}...q_0
$$

![](_page_26_Figure_4.jpeg)

![](_page_26_Picture_5.jpeg)

#### Salida de fin de cuenta

![](_page_27_Figure_1.jpeg)

#### Código Verilog

```
module count_mod16(
    input ck,
    input cl,
    input en,
    output [3:0] z,
    output cy
    );
    reg [3:0] q;
    always @(posedge ck)
         if (cl == 1)q \leq 0;
         else if (en == 1)q \leq q + 1;assign z = q;
    assign cy = \delta q;
endmodule
```
![](_page_27_Picture_4.jpeg)

## Unión de contadores

- Se combinan contadores para obtener un nuevo contador con mayor número de estados de cuenta que los originales.
- Combinando dos contadores módulo k y I se puede conseguir un nuevo contador módulo k\*l
- Ejemplo: se puede obtener un contador módulo 256 (8) bits) a partir de dos contadores módulo 16 (4 bits)
- La combinación de contadores se puede hacer de forma simple si los contadores poseen entradas de control y estado adecuadas. Ej:
	- Habilitación
	- Fin de cuenta

![](_page_28_Picture_7.jpeg)

## Contador binario módulo 2<sup>n</sup> con habilitación y carga

![](_page_29_Figure_1.jpeg)

#### Tabla de operación

![](_page_29_Picture_158.jpeg)

Salida: z<sub>i</sub>=q<sub>i</sub>

#### Código Verilog

```
module count_mod16(
    input ck,
    input ld,
    input en,
    input [3:0] x,
    output [3:0] z
    );
     reg [3:0] q;
    always @(posedge ck)
         if (\text{ld} == 1)q \leq x;
         else if (en == 1)q \leq q + 1;
    assign z = q;
endmodule
```
#### Contador binario módulo 2<sup>n</sup> con habilitación y carga

Tabla de operación síncrona

![](_page_30_Figure_1.jpeg)

![](_page_30_Picture_266.jpeg)

![](_page_30_Figure_3.jpeg)

![](_page_30_Picture_4.jpeg)

## Contador de módulo <2<sup>n</sup>

- Los contadores módulo  $< 2<sup>n</sup>$  se obtienen normalmente limitando los estados de cuenta de un contador módulo 2<sup>n</sup>.
- Casos
	- Límite superior: 0 ... k, k<2<sup>n</sup>
	- Límite inferior: k ... 2ª-1, k > 0
	- Límites inferior y superior: k ... l, k>0, l<2<sup>n</sup>
- Estrategia
	- Se detecta la llegada al último estado de cuenta y se activa una operación para volver a cero (CL o LD), o para volver a k (LD).
	- Si CL/LD son asíncronos, se ha de detectar el estado de cuenta posterior a último para activar la operación deseada, esto implica la aparición transitoria de dicho estado.

![](_page_31_Picture_9.jpeg)

# Ejemplo: contador BCD

![](_page_32_Figure_1.jpeg)

#### Tabla de operación

![](_page_32_Picture_128.jpeg)

![](_page_32_Picture_4.jpeg)

#### Código Verilog

```
module count_mod10(
    input ck,
    input cl,
    input en,
    output [3:0] z,
    );
    reg [3:0] q;
    always @(posedge ck)
         if (en == 1)
             if (q == 9)q \leq 0:
             else
                  q \leq q + 1;
    assign z = q;
endmodule
```
## Ejemplo: contador BCD

![](_page_33_Figure_1.jpeg)

![](_page_33_Figure_2.jpeg)

![](_page_33_Figure_3.jpeg)

![](_page_33_Picture_4.jpeg)

## Contador descendente módulo 2<sup>n</sup>

![](_page_34_Figure_1.jpeg)

• Cuenta descendente

$$
- Q_0 = \overline{q}_0
$$

$$
- Q_i = \overline{q}_i \text{ si } q_j = 0, \forall j < i
$$

$$
- \text{Si no, } Q_i = q_i
$$

$$
J_i = K_i = \overline{q_{i-1} + q_{i-2} + \dots + q_0}
$$

$$
J_i = K_i = \overline{q_{i-1}} \, \overline{q_{i-2}} \dots \overline{q_0}
$$

![](_page_34_Picture_8.jpeg)

#### Salida de fin de cuenta

• Cuenta descendente (borrow)

$$
- Bw = 1 \sin q = 0
$$

$$
Bw = \overline{q_{n-1} + q_{n-2} + \dots + q_0}
$$

$$
Bw = \overline{q_{n-1}} \,\overline{q_{n-2}} \dots \overline{q_0}
$$

![](_page_35_Figure_4.jpeg)

![](_page_35_Picture_5.jpeg)

## Contador binario descendente mód. 2<sup>n</sup> con puesta a 0, habilit. y fin de cuenta

![](_page_36_Figure_1.jpeg)

#### Tabla de operación

![](_page_36_Picture_144.jpeg)

 $Bw = 1$  sii  $[CONT] = 0000$  $Zi = qi$ 

#### Código Verilog

![](_page_36_Picture_145.jpeg)

### Contador binario descendente mód. 2<sup>n</sup> con puesta a 0, habilit. y fin de cuenta

Tabla de operación síncrona

![](_page_37_Figure_1.jpeg)

![](_page_37_Picture_247.jpeg)

 $Bw = 1$  sii  $[CONT] = 0000$ 

![](_page_37_Figure_5.jpeg)

#### Contador reversible

![](_page_38_Figure_1.jpeg)

Tabla de operación

![](_page_38_Picture_96.jpeg)

 $Cy = 1$  sii  $[CONT] = 1111$  $Bw = 1$  sii [CONT] = 0000

![](_page_38_Picture_5.jpeg)

## Contador reversible

![](_page_39_Picture_140.jpeg)

#### Contador reversible

![](_page_40_Figure_1.jpeg)

## Diseño con subsistemas secuenciales

- Introducción
- Registros
- Contadores
- Diseño con subsistemas secuenciales
	- Detectores y generadores de secuencia
	- Ejemplos

![](_page_41_Picture_7.jpeg)

#### Generador de secuencia

• Con registro de desplazamiento

![](_page_42_Figure_2.jpeg)

![](_page_42_Figure_3.jpeg)

![](_page_42_Picture_4.jpeg)

#### Generador de secuencia

• Con contador y CC

![](_page_43_Figure_2.jpeg)

![](_page_43_Picture_3.jpeg)

#### Detector de secuencia

![](_page_44_Figure_1.jpeg)

![](_page_44_Picture_2.jpeg)